**Министерство образования и науки Самарской области. Государственное бюджетное общеобразовательное учреждение Самарской области средняя школа № 1 «Образовательный центр» имени Героя Советского Союза В.И. Фокина с. Большая Глушица муниципального района Большеглушицкий Самарской области. Структурное подразделение государственного бюджетного общеобразовательного учреждения Самарской области средней школы № 1 «Образовательный центр» имени Героя Советского Союза В.И. Фокина с. Большая Глушица муниципального района Большеглушицкий Самарской области «Дом детского творчества», реализующее дополнительные общеобразовательные общеразвивающие программы**

**СОГЛАСОВАНО УТВЕРЖДЕНО с. Большая Глушица \_\_\_\_\_\_\_\_\_\_\_\_\_\_\_\_О.А. Соколова \_\_\_\_\_\_\_\_\_\_\_\_\_\_\_\_\_ О.М. Орехова**

**Начальник СП «Дом детского и. о. директора ГБОУ СОШ № 1 «ОЦ» творчества» ГБОУ СОШ № 1 «ОЦ» им. В.И. Фокина с. Большая Глушица** 

> **Программа принята на основании решения методического совета Протокол № 1 от 31 июля 2023 г.**

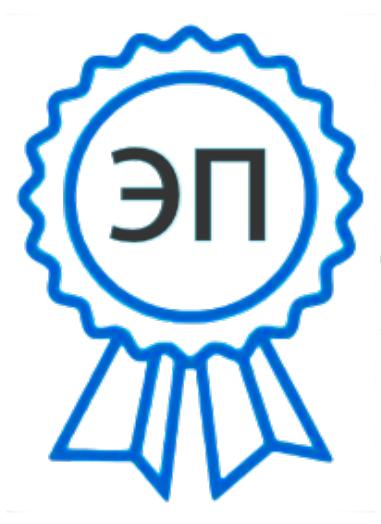

C=RU, O="ГБОУ СОШ №1 ""ОЦ"" им. В.И.Фокина с. Большая Глушица", CN=И.о. директора школы Соколова Ольга Александровна, E=shool1\_bgl@samara.edu.r u 00c0213d575efc3575 2023.08.04 12:01:55+04'00'

**Дополнительная общеобразовательная общеразвивающая программа «Информационные технологии» направленность – техническая возраст – 7- 18 лет срок реализации – 1 год**

> **Разработчик: И.А. Немцев - педагог дополнительного образования**

**с. Большая Глушица 2023 г.**

#### **Краткая аннотация**

По программе «Информационные технологии» могут обучаться дети младшего и среднего школьного возраста, которые познакомятся с современными информационными и аддитивными технологиями, а также разовьют свои навыки в техническом творчестве. На обучение принимаются дети не зависимо от уровня владения персональным компьютером и уровня общего развития. Для детей с ОВЗ возможно обучение по индивидуальному образовательному маршруту, предусматривающему индивидуальный объем и темп освоения программы или инклюзивно, в зависимости от диагноза.

Обучающиеся в ходе освоения программы моделируют и печатают 3D объекты, собирают электронные схемы, а также создают свои положения и игры. Обучение по данной программе служит хорошей подготовкой для последующего обучения школьников старшего возраста в объединениях технической направленности по предмету техническое творчество.

#### **Пояснительная записка**

Данная дополнительная общеобразовательная общеразвивающая программа имеет *техническую направленность* и предполагает дополнительное образование детей в области информационных технологий в рамках опытно-экспериментальной, творческой и исследовательской деятельности.

Центральной и самой наукоемкой группой технологий среди всех технологий, обеспечивающих конкурентоспособность продукции нового поколения, являются информационные технологии, для которого характерны такие черты как мультидисциплинарность и надотраслевой характер.

Всѐ вышеизложенное доказывает *актуальность* разработанной программы, которая должна помочь обучающимся приобрести новые компетенции, cформировать новый тип мышления, повысить интерес будущих специалистов к выбранному направлению.

Нормативным основанием данной программы стали следующие документы:

Федеральный закон от 29.12.2012 г. № 273-ФЗ «Об образовании в Российской Федерации» (в частности ст.75);

Концепция развития дополнительного образования в РФ (утверждена распоряжением Правительства РФ от 04. 09.2014 № 1726-Р);

Приказ Министерства просвещения России от 9.11.2018 № 196 «Об утверждении Порядка организации и осуществления образовательной деятельности по дополнительным общеобразовательным программам»;

Приказ министерства просвещения РФ 03.09.2019 № 467 «Об утверждении Целевой модели развития региональных систем дополнительного образования детей»;

Постановление Главного государственного санитарного врача Российской Федерации от 28.09.2020 г. № 41 «Об утверждении СанПиН 2.4.3648-20 «Санитарноэпидемиологические требования к организациям воспитания и обучения, отдыха и оздоровления детей и молодежи».

*Отличительная особенность и новизна* образовательной программы заключается в том, что программа направлена на формирование практических навыков в нескольких областях наиболее актуальных в настоящее время для каждого человека и будущего специалиста-инженера: информатика, программирование, микроэлектроника, технология интернета вещей и не имеет аналогов в сфере школьного образования.

*Педагогическая целесообразность и воспитательный потенциал программы* заключается в необходимости сформировать у подрастающего поколения новые компетенции, необходимые в обществе, использующем современные информационные технологии робототехники. Успехи страны в XXI веке будут определять не природные ресурсы, а уровень интеллектуального потенциала, который определяется уровнем самых передовых на сегодняшний день технологий. В стратегии национальной безопасности России информационные технологии в различных своих проявлениях перечислены среди перспективных высоких технологий, необходимых для решения задач национальной безопасности в области науки, технологий и образования.

*Цель программы:* формирование у учащихся устойчивых знаний в области информационных технологий и направлена на развитие в ребѐнке интереса к программированию, микроэлектронике, компьютерной графике, автоматизации процессов, сетевым технологиям, информационной безопасности, к исследовательской, изобретательской и инженерной деятельности, формирование способности к нестандартному мышлению и принятию решений в условиях неопределенности.

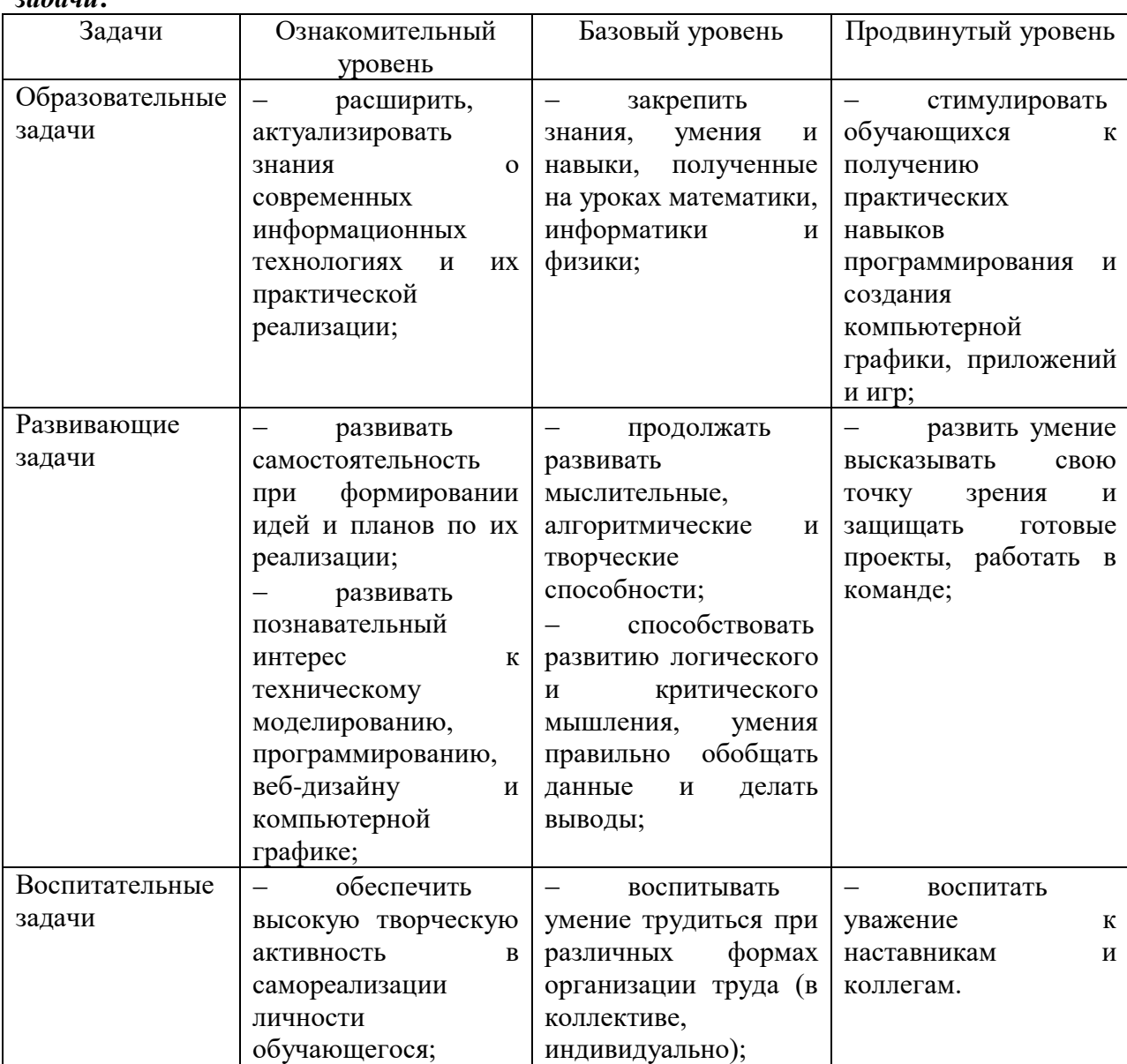

Для успешной реализации поставленной цели необходимо решить следующие *задачи***:**

*Возраст учащихся***:** программа «Информационные технологии» адресована обучающимся 7-18 лет. Набор в группы осуществляется на добровольной основе, то есть принимаются все желающие.

*Сроки реализации***:** программа рассчитана на 1 год (36 недель) обучения, всего 108 часов.

Режим занятий - 2 раза в неделю по 1,5 академических часа, при наполняемости - 15 учащихся в группе.

*Формы организации деятельности:* групповая (весь коллектив), малыми группами по уровням освоения программы, индивидуальная (работа учащегося с педагогом или сверстником-наставником).

*Наполняемость учебных групп:* составляет 15 человек.

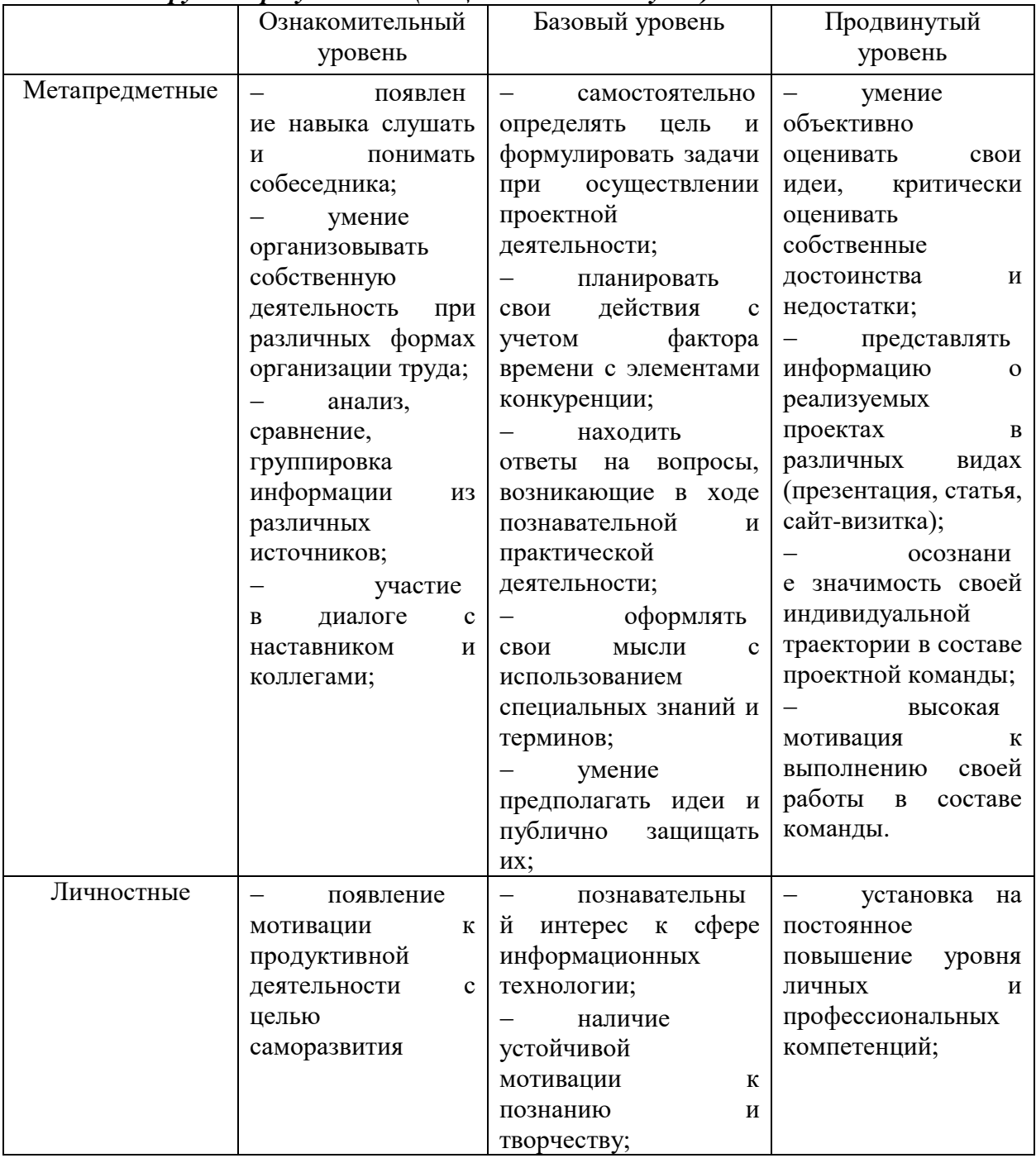

*Планируемые результаты (общие для всех модулей)*

*Формы проведения итогов***:** публичное выступление с демонстрацией результатов выполнения проектов, участие в конкурсах/соревнованиях/олимпиадах.

Модульный принцип построения программы предполагает описание *предметных результатов* в каждом конкретном модуле.

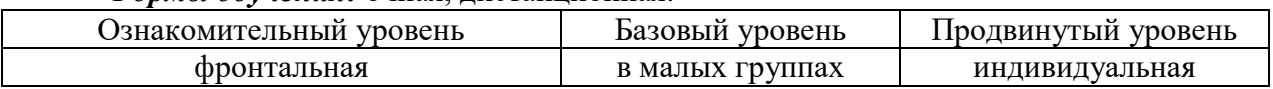

#### *Формы обучения:* очная, дистанционная.

## **Учебный план ДООП «Информационные технологии»**

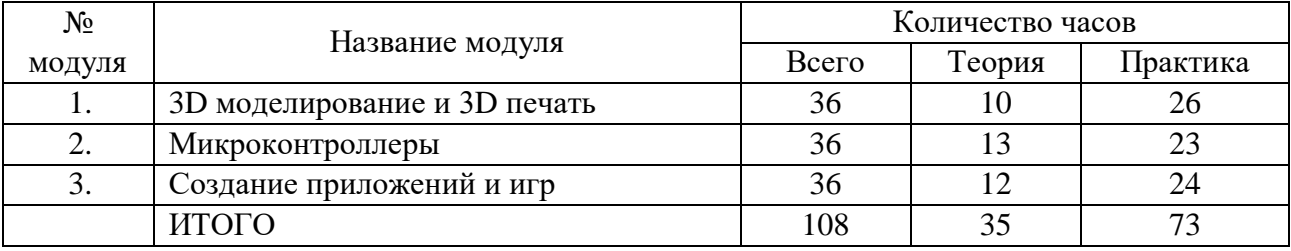

*Критерии и формы подведения итогов* представлены в матрицах каждого *модуля.* Способы проверки ЗУН:

- Начальная диагностика;
- Промежуточная диагностика;
- Итоговая аттестация.

Виды и формы контроля ЗУН воспитанников:

*Входной контроль -* собеседование;

 *Текущий контроль* - проверка усвоения и оценка результатов каждого занятия. Беседы в форме «вопрос - ответ», самостоятельная работа, опросы с элементами викторины, конкурсные мероприятия, контрольные задания, предметное тестирование;

 *Периодический* - проверка степени усвоения материала за определенный период: по каждому модулю;

 *Итоговый (проводится в конце обучения по каждому модулю)* - основная форма подведения итогов обучения: выставки-презентации, а также зачеты по заданной теме или по выбору.

## **Модуль «3D моделирование и 3D печать»**

**Цель:** формирование системы знаний, умений и навыков продуктивной деятельности в области аддитивных технологий через освоение методов 3D моделирования и 3D печати.  $\overline{\phantom{a}}$  , and the contract of the contract of  $\overline{\phantom{a}}$ <u>and the state of the state of the state of the state of the state of the state of the state of the state of the state of the state of the state of the state of the state of the state of the state of the state of the state</u>  $\overline{\phantom{0}}$ 

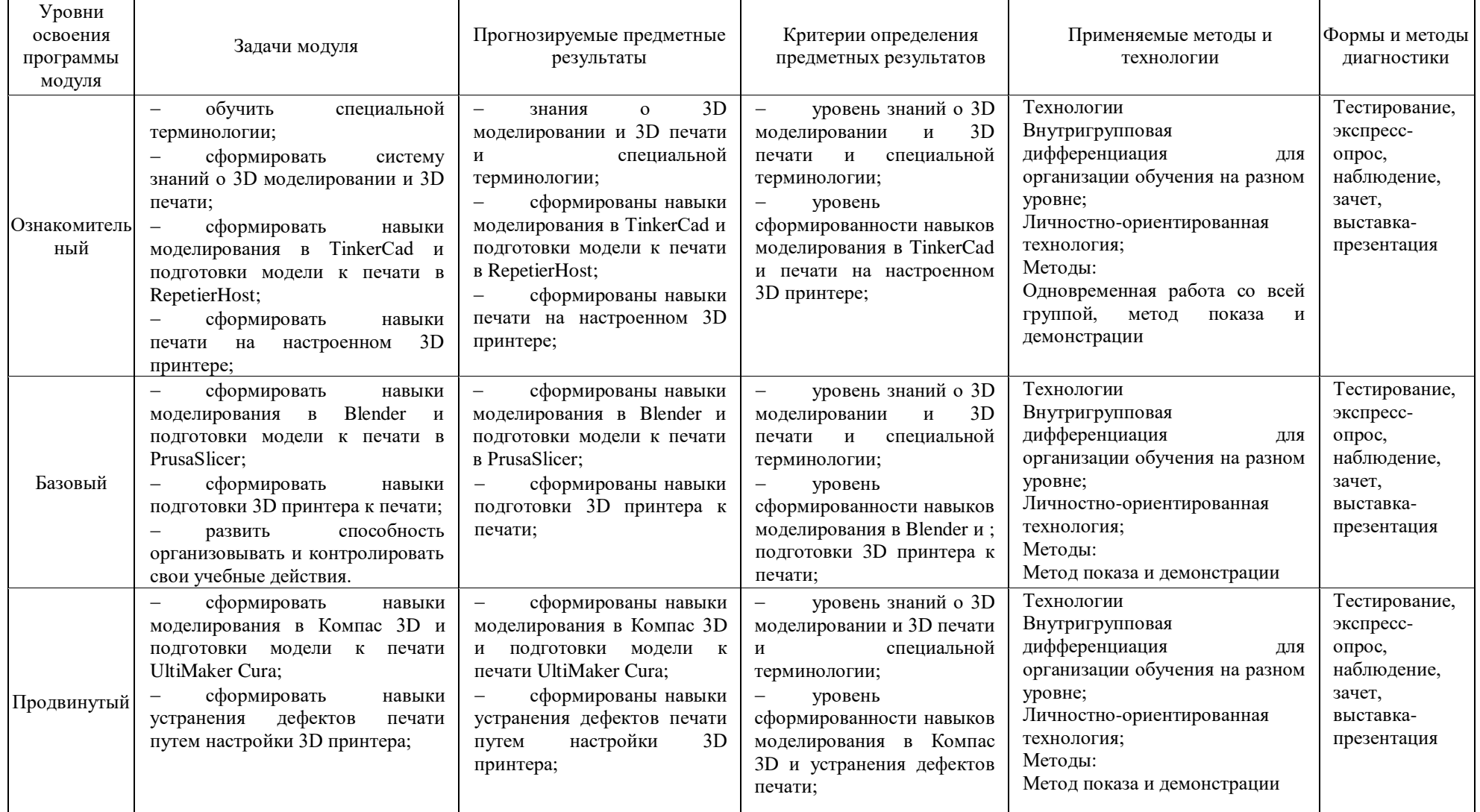

# **Учебно-тематический план модуля «3D моделирование и 3D печать»**

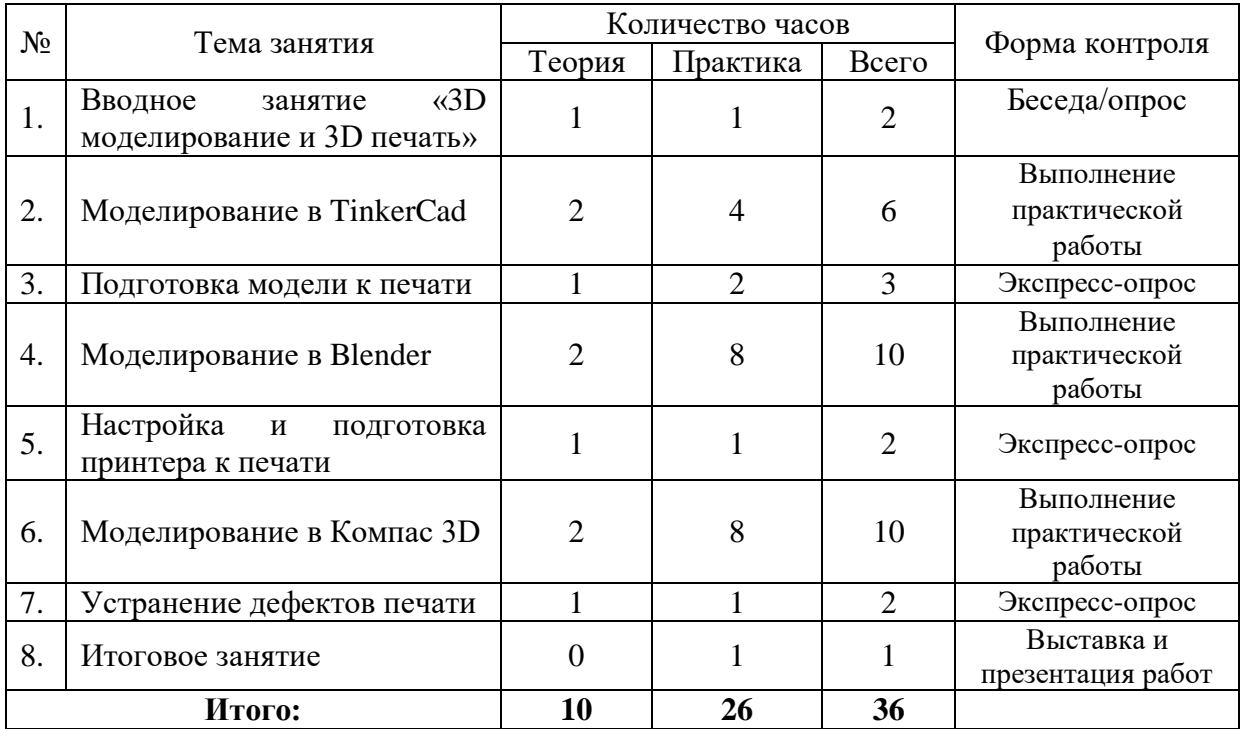

**Содержание программы модуля «3D моделирование и 3D печать»**

**Тема №1.** Вводное занятие «3D моделирование и 3D печать».

*Теория:* Знакомство с планом работы кружка, техникой безопасности. Знакомство с понятиями «Аддитивные технологии», «3D моделирование», «3D печать. Обзор программ для 3D моделирования, принцип работы 3D принтера.

*Практика:* Регистрация аккаунта TinkerCad. Создание первой модели. (ознакомительный уровень).

**Тема №2.** Моделирование в TinkerCad.

*Теория:* Изучение TinkerCad: интерфейс, базовый функционал, основные приѐмы работы. *Практика:* Моделирование в TinkerCad предлагаемой простой детали (ознакомительный уровень), детали средней сложности (базовый уровень), сложной детали по своему выбору (продвинутый уровень).

**Тема №3.** «Подготовка модели к печати».

*Теория:* Слайсинг модели.

*Практика:* Слайсинг модели в RepetierHost (ознакомительный уровень), РrusaSlicer (базовый уровень), UltiMaker Cura (продвинутый уровень).

**Тема №4.** Моделирование в Blender.

*Теория:* Изучение Blender: интерфейс, базовый функционал, основные приѐмы работы. *Практика:* моделирование в Blender предлагаемой простой детали (ознакомительный уровень), детали средней сложности (базовый уровень), сложной детали по своему выбору (продвинутый уровень).

**Тема №5.** Настройка и подготовка принтера к печати.

*Теория:* основные этапы подготовки 3D принтера к печати и его настройка для печати различными видами пластика.

*Практика:* подготовка принтера к печати (ознакомительный уровень), калибровка стола принтера (базовый уровень), настройка для печати PLA пластиком (продвинутый уровень).

**Тема №6.** Моделирование в Компас 3D.

*Теория:* Изучение Компас 3D: интерфейс, базовый функционал, основные приѐмы работы. *Практика:* моделирование в Компас 3D предлагаемой простой детали (ознакомительный уровень), детали средней сложности (базовый уровень), сложной детали по своему выбору (продвинутый уровень).

**Тема №7.** Устранение дефектов печати.

*Теория:* основные виды дефектов 3D печати.

*Практика:* определение вида дефекта по образцу (ознакомительный уровень), настройка слайсера PrusaSlicer для исправления типового дефекта печати (базовый уровень), изменение настроек принтера и слайсера UltiMaker Cura для исправления нескольких дефектов печати (продвинутый уровень).

**Тема №8**. Итоговое занятие.

*Практика:* Выставка и презентация выполненных работ.

# **Модуль «Микроконтроллеры»**

**Цель:** формирование системы знаний, умений и навыков продуктивной деятельности в области информационных технологий (микроконтроллеры, Интернет вещей «IоT», «Умного дома») через освоение методов сборки схем и программирование микроконтроллера Arduino UNO.

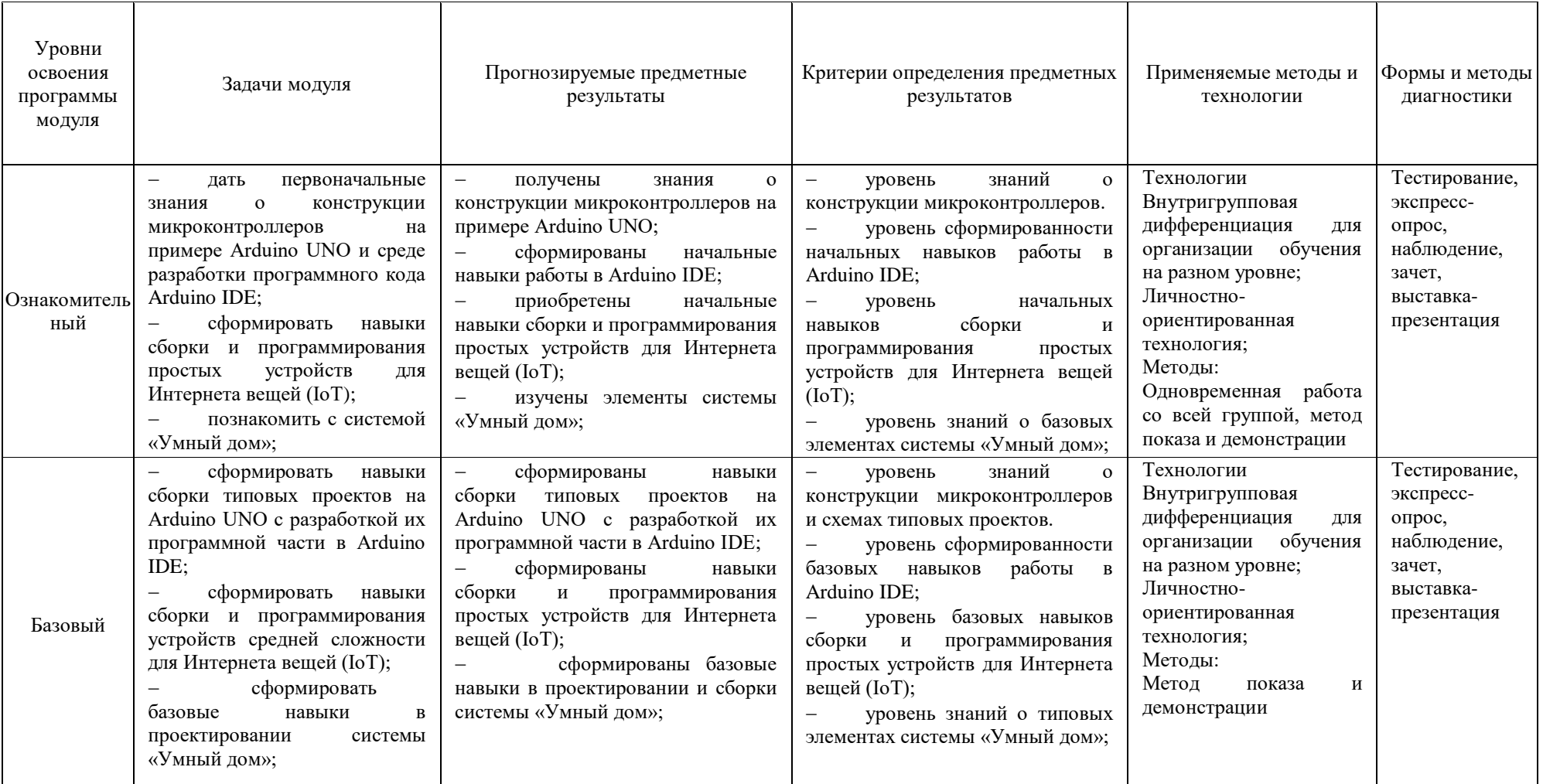

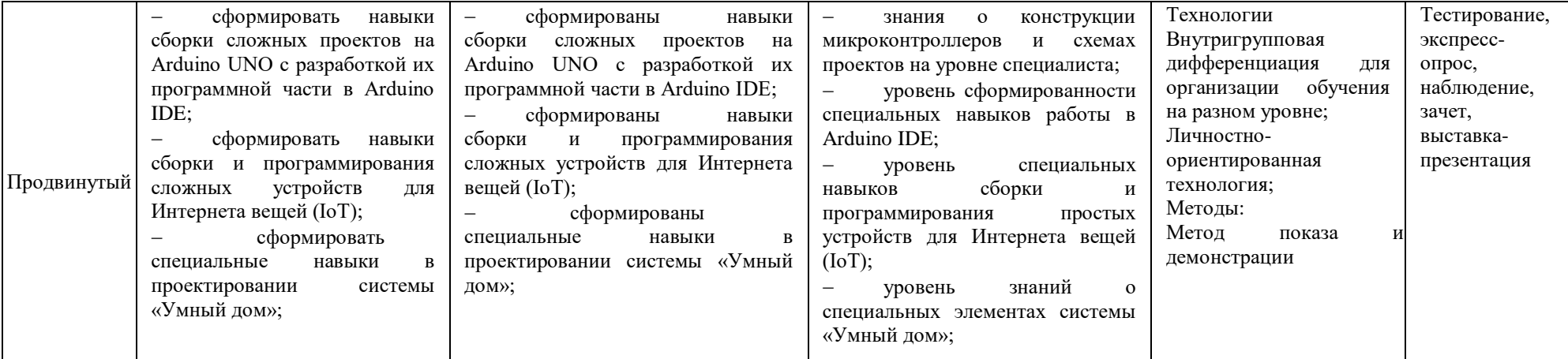

# **Учебно-тематический план модуля «Микроконтроллеры»**

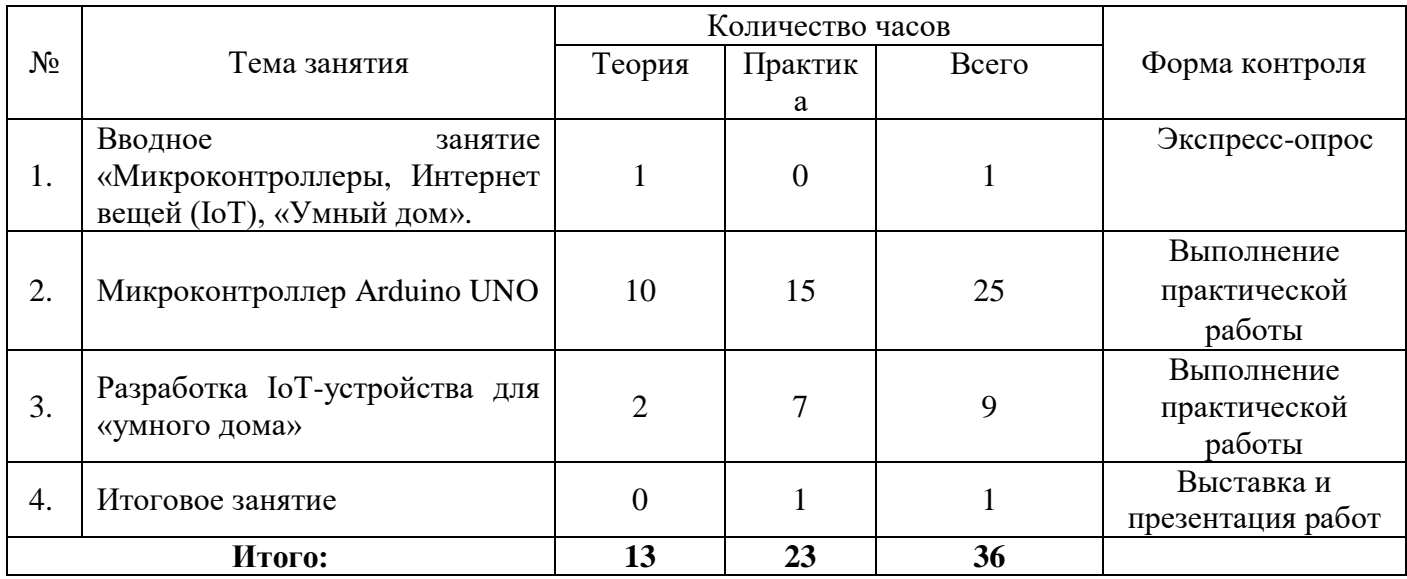

## **Содержание программы модуля «Микроконтроллеры»**

**Тема №1.** Вводное занятие «Микроконтроллеры, Интернет вещей (IoT), «Умный дом».

*Теория:* базовые понятия «микроконтроллер», «интернет вещей», «IоT-устройство», «умный дом». **Тема №2.** Микроконтроллер Arduino UNO.

*Теория:* Микроконтроллер на примере Arduino UNO. Среда разработки программного кода Arduino IDE.

*Практика:* Работа с Arduino UNO и Arduino IDE: сборка простых проектов с прошивкой микроконтроллера готовыми скетчами (ознакомительный уровень); сборка проектов средней сложности, написание скетчей в Arduino IDE (базовый уровень); создание собственного проекта высокой сложности, написание скетчей Arduino IDE (продвинутый уровень).

**Тема №3.** Разработка IoT-устройства для «умного дома».

*Теория:* Интернет вещей «IoT»: общие сведения, архитектура, области применения.

*Практика:* создание простого устройства IoT-устройства (ознакомительный уровень); создание IoT-устройства средней сложности из нескольких модулей (базовый уровень); создание IoTустройства высокой сложности из нескольких модулей по собственному проекту (продвинутый уровень).

**Тема №4.** Итоговое занятие.

*Практика:* Выставка и презентация выполненных работ.

# **Модуль «Создание приложений и игр»**

ш.

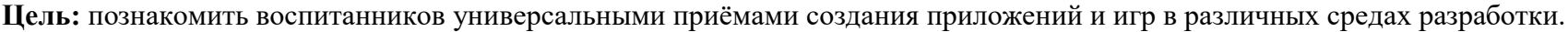

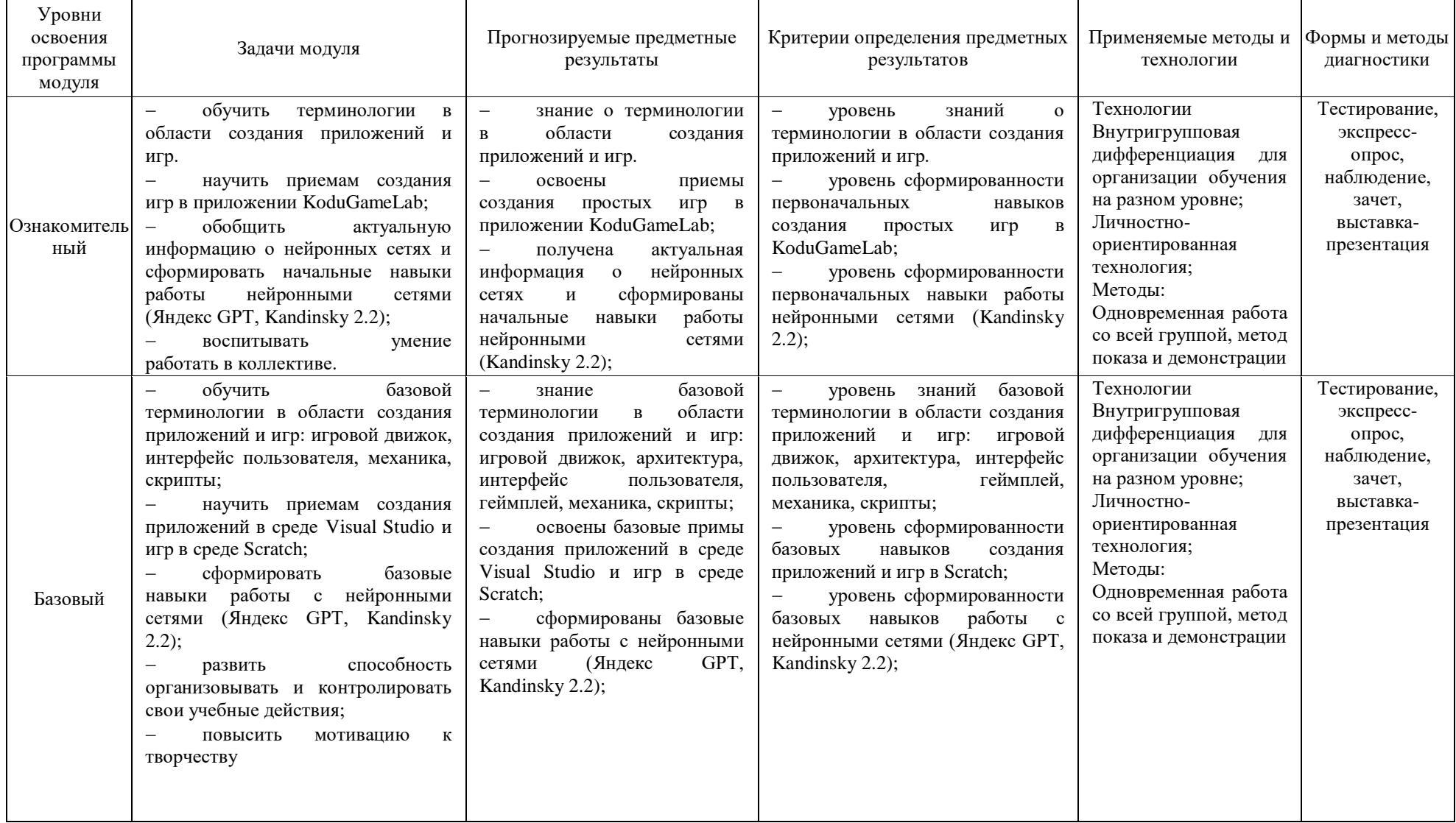

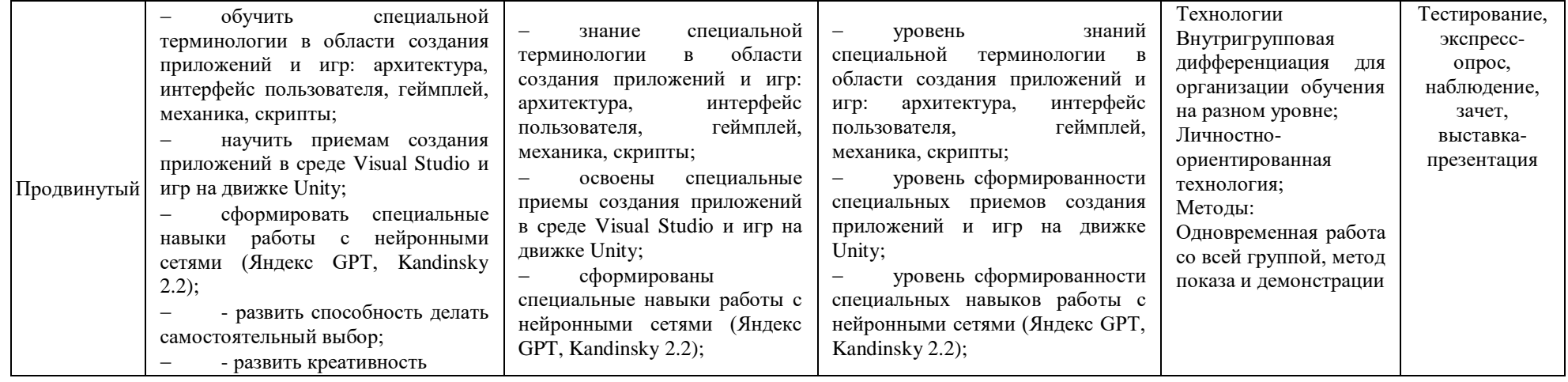

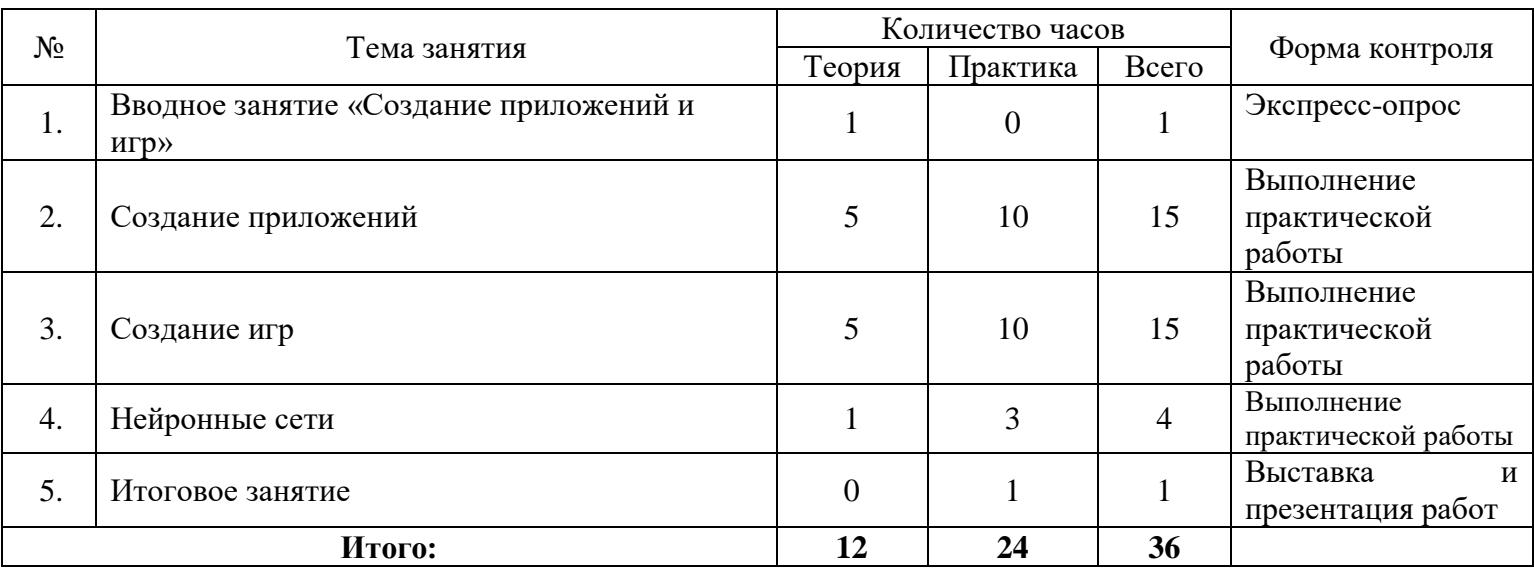

## **Учебно-тематический план модуля «Создание приложений и игр»**

# **Содержание программы модуля «Создание приложений и игр»**

## Тема №1**. Вводное занятие «Создание приложений и игр».**

*Теория:* Понятие «Приложение» и «Игра», виды приложений. Языки программирования.

**Тема №2.** Создание приложений.

*Теория:* Основные элементы приложения: архитектура, интерфейс пользователя, скрипты. знакомство со средой разработки Visual Studio. Структура приложения. Пользовательские формы и элементы интерфейса.

*Практика:* сборка программного кода приложения из готовых блоков в среде разработки Visual Studio на языке C#, публикация проекта (базовый уровень); разработка архитектуры приложения и написание программного кода приложения в среде разработки Visual Studio на языке C#, публикация проекта (продвинутый уровень).

**Тема №3.** «Создание игр».

*Теория*: Основные элементы игры: интерфейс пользователя, геймплей, механика; знакомство со средой разработки KoduGameLab, Scratch, Unity: интерфейс, основные приѐмы работы.

*Практика*: Создание простой игры в KoduGameLab (ознакомительный); создание игры средней сложности в Scratch (базовый уровень); создание игры в Unity (продвинутый уровень).

**Тема №4.** «Нейронные сети».

*Теория*: Нейронные сети: основные виды, области применения и примеры использования. *Практика*: Работа с нейронными сетями: создание изображения по готовому запросу при помощи Kandinsky 2.2 (ознакомительный уровень); поиск данных по предлагаемой теме при помощи Яндекс GPT и создание изображения по собственному запросу при помощи Kandinsky 2.2 (базовый уровень); поиск и анализ данных по собственному запросу при помощи Яндекс GPT и создание изображения с заданными параметрами при помощи Kandinsky 2.2 (базовый уровень). **Тема №5.** Итоговое занятие. Практика: Выставка и презентация выполненных работ.

## **Методическое обеспечение программы**

Методы организации учебно-воспитательного процесса:

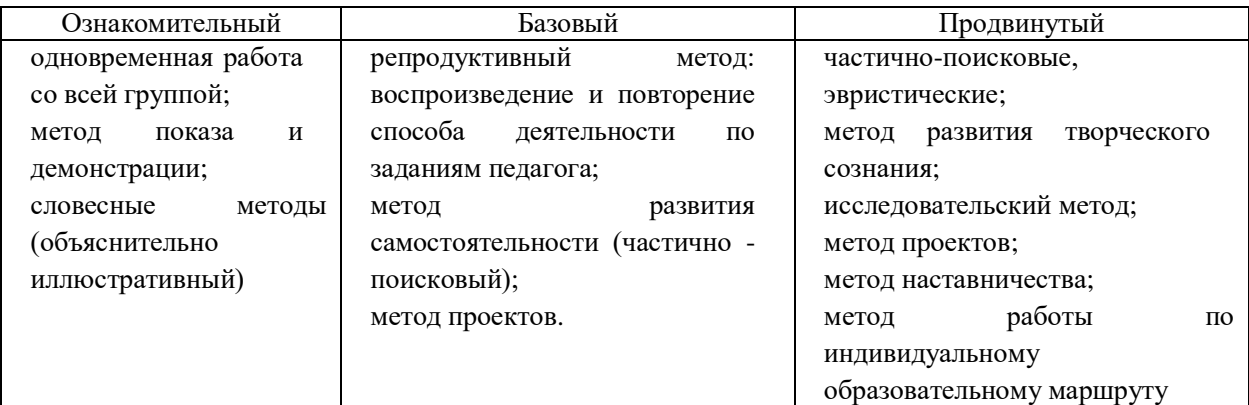

#### **Специфика учебной деятельности**

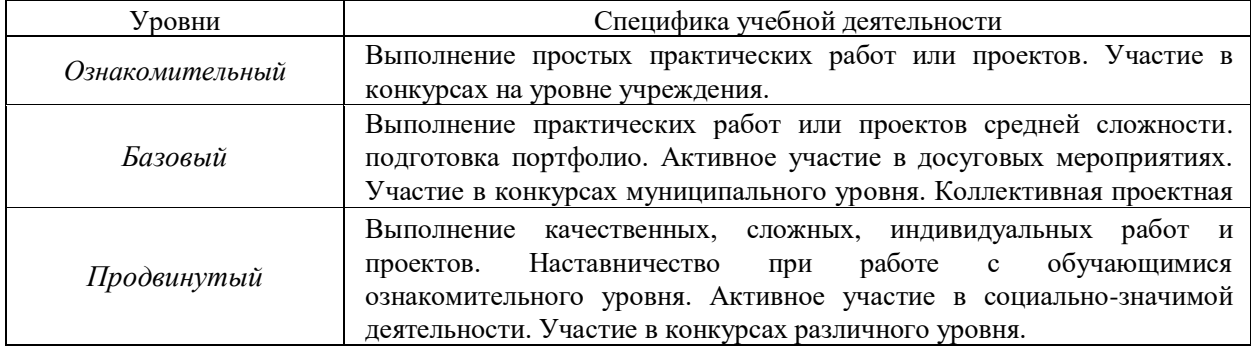

#### **Материально-техническое обеспечение**

Для реализации программы в кабинете должно иметься следующее оборудование и программное обеспечение (1 учебный комплект на 1 — 3 учащихся):

- персональный компьютер с выходом в сеть Интернет;
- макетная плата с микроконтроллером Arduino;
- среда разработки Arduino IDE, Visual Studio;

 приложения: TinkerCad, Blender, Компас 3D, RepetierHost, РrusaSlicer, UltiMaker Cura, KoduGameLab, Scratch, Unity.

дополнение к набору «МатрѐшкаZ» - IoT (Интернет вещей);

 набор для изучения основ электроники на базе платформы Arduino «Матрѐшка Z» или другой набор содержащий электронные компоненты:

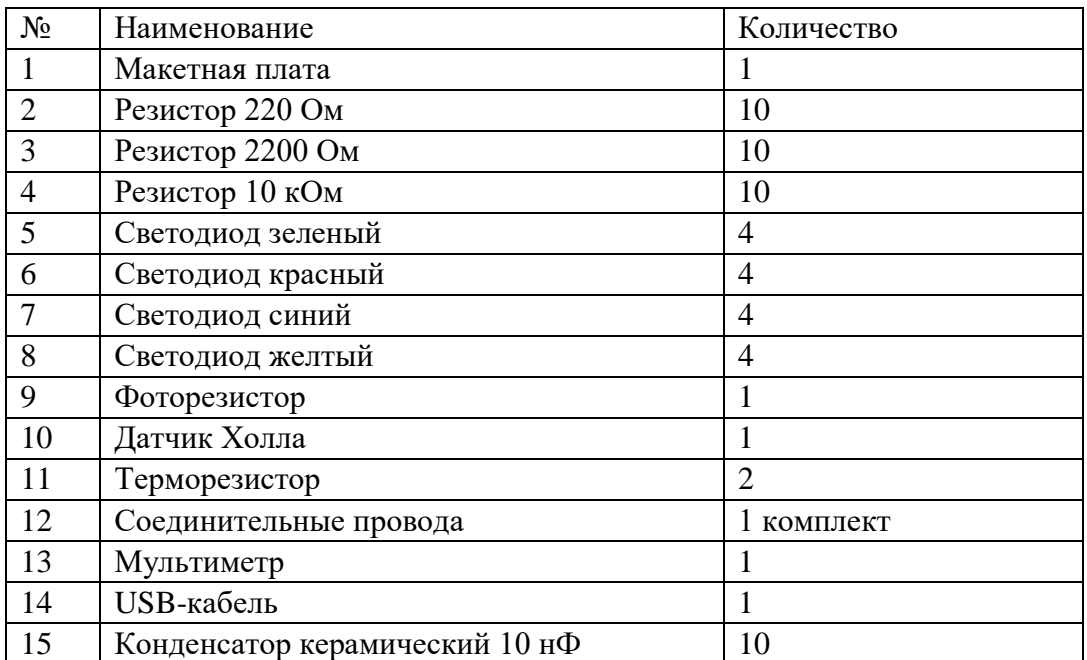

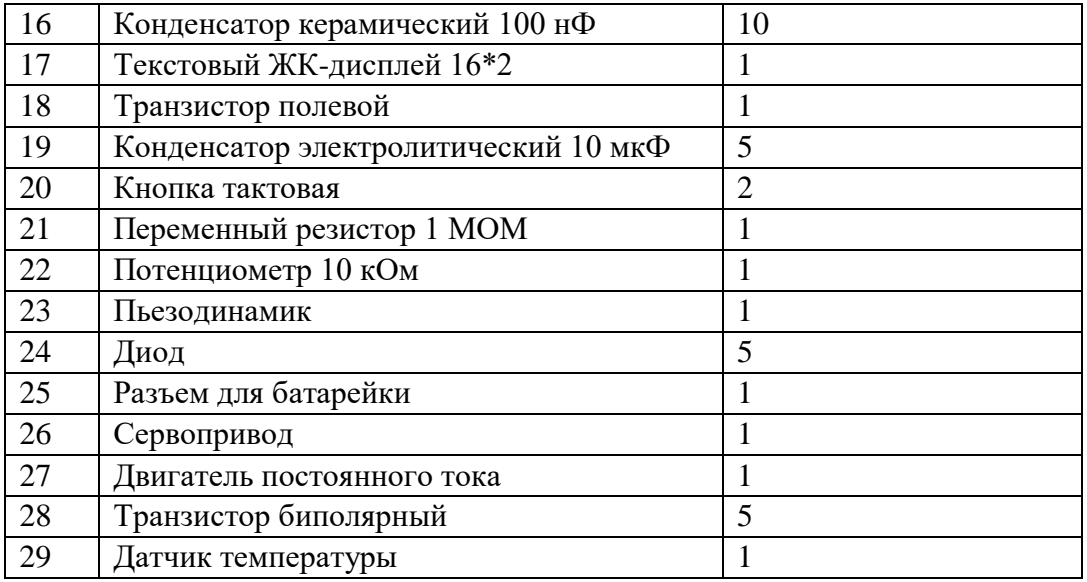

#### Д**идактическое обеспечение**

Планы-конспекты открытых занятий;

Информационный, наглядно-иллюстративный материал (стенды, информация для родителей, база проектов детей, участвовавших в конкурсах).

Видео - материалы по модулям: «3D моделирование и 3D печать», «Микроконтроллеры», «Создание приложений и игр».

Комплект контрольных упражнений.

Альбомы с образцами кружев.

#### **Диагностические материалы**

1. Списки вопросов на выявление уровня владения терминологией по каждому модулю.

2. Тест на определение уровня креативости.

3. Тест на определение самооценки М. Куна.

#### **Список литературы и информационных ресурсов**

Для педагогов:

1. IT кванториум тулкит // Кванториум URL: https://roskvantorium.ru/upload/iblock/486/IT\_kvantum\_ok\_Print.pdf (дата обращения: 15.09.2022).

2. Блум Джереми. Изучаем Arduino: инструменты и методы технического волшебства: Пер. с анг л. - СПб.: БХВ -Петербур r, 2015. - 336 с.

3. Джон Пол Мюллер, Билл Семпф, Чак Сфер. С# для чайников.: Пер. с англ. - СПб.: ООО "Диалектика", 2019. - 608 с.

4. Майк Гейг. Разработка игр для Unity 2018 за 24 часа. – М. Бомбора, 2022. – 464 с.

5. Платт Ч. Электроника для начинающих: Пер. с англ. — 2-е изд. — СПб.: БХВ-Петербург, 2019. — 416 с.

Для учащихся:

1. Блум Джереми. Изучаем Arduino: инструменты и методы технического волшебства: Пер. с анг л. - СПб.: БХВ -Петербур r, 2015. - 336 с.

2. Платт Ч. Электроника для начинающих: Пер. с англ. — 2-е изд. — СПб.: БХВ-Петербург, 2019. — 416 с.

3. М. Дрейер. C# для школьников: Учебное пособие / М. Дрейер. Перевод с англ. под ред. В. Биллига — М.: Интернет-Университет Информационных Технологий; БИНОМ. Лаборатория знаний, 2019. — 128 с.

## **Веб-ресурсы:**

1. http://www.ardino.ru. Русская версия официального сайта.

2. http://wiki.amperka.ru. Теоретические основы схемотехники.

3. http://robocraft.ru. Информационный портал калининградской команды RoboCraft в области робототехники.

4. [https://metanit.com/sharp/tutorial.](https://metanit.com/sharp/tutorial) Полное руководство по языку программирования С# 10 и платформе .NET 6

5. [https://docs.unity3d.com/ru/530/Manual/UnityManual.html.](https://docs.unity3d.com/ru/530/Manual/UnityManual.html) Руководство Unity.

Приложение

# **Календарный учебный график**

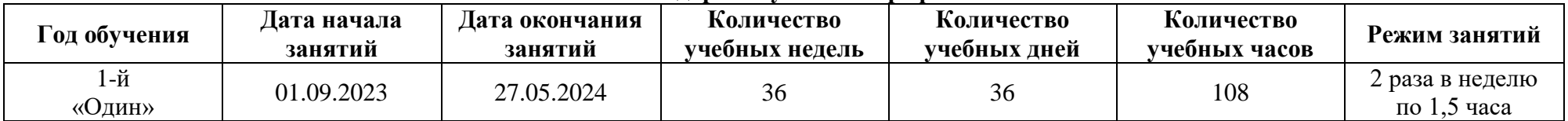

# **Календарно-тематический план**

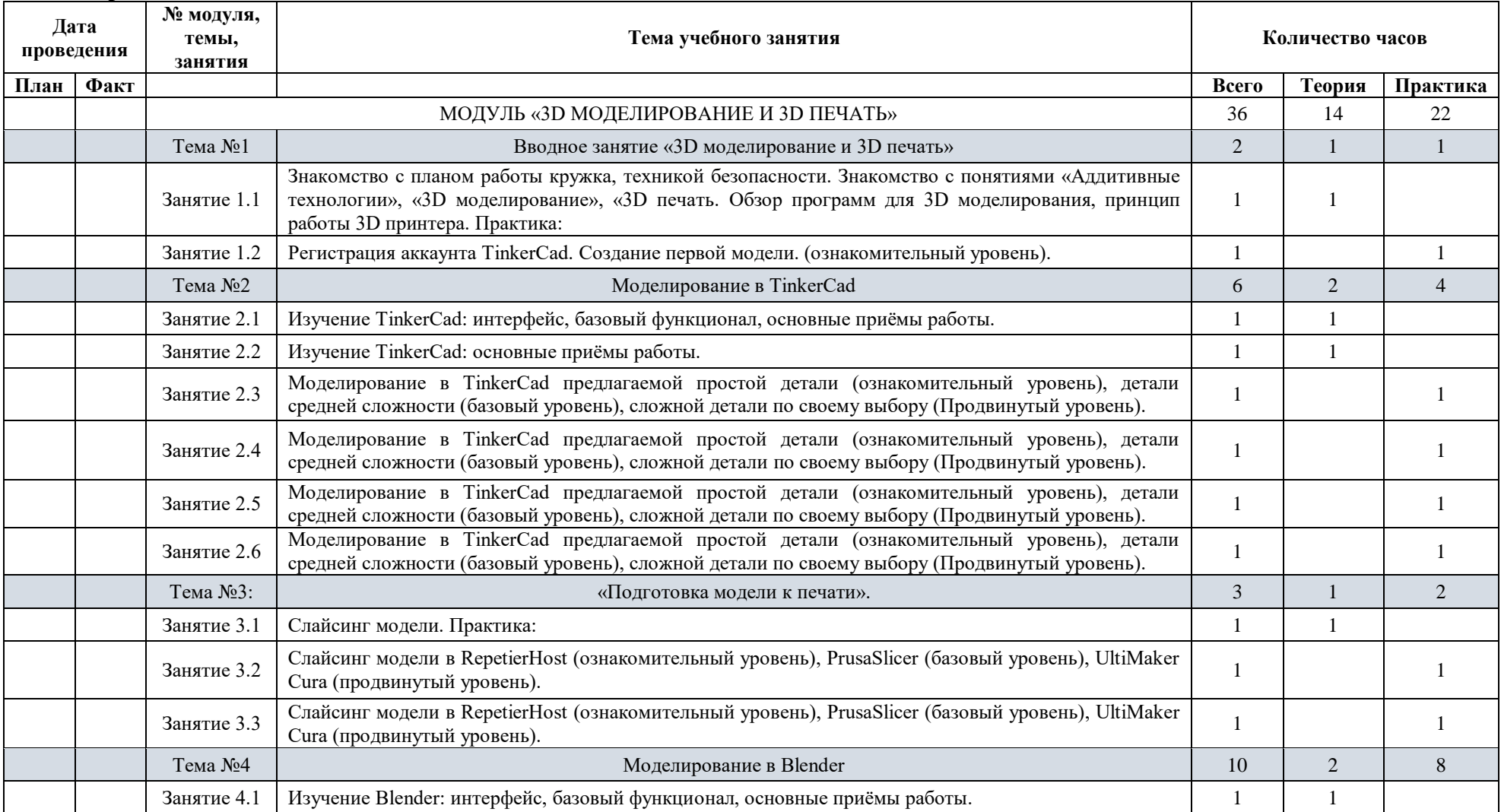

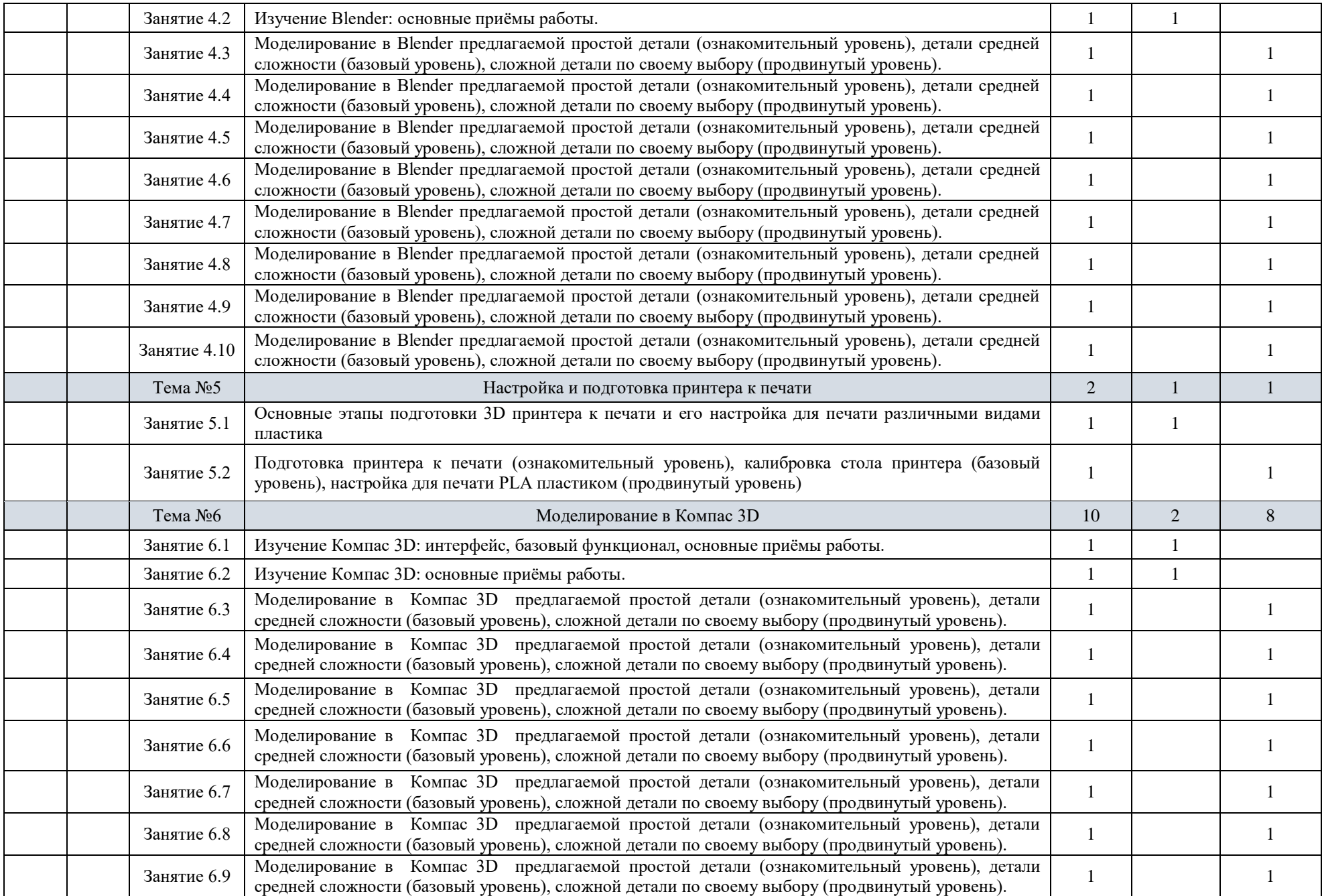

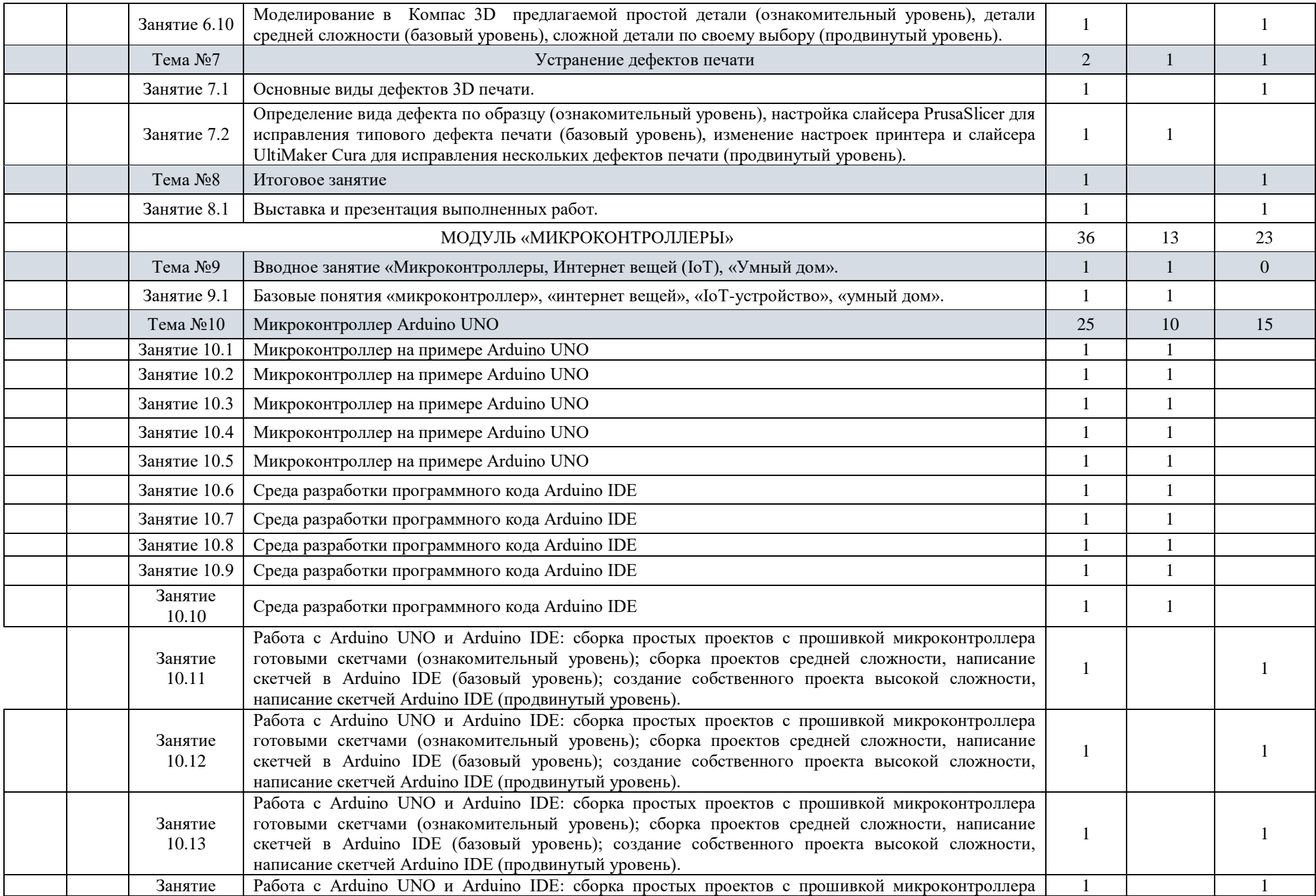

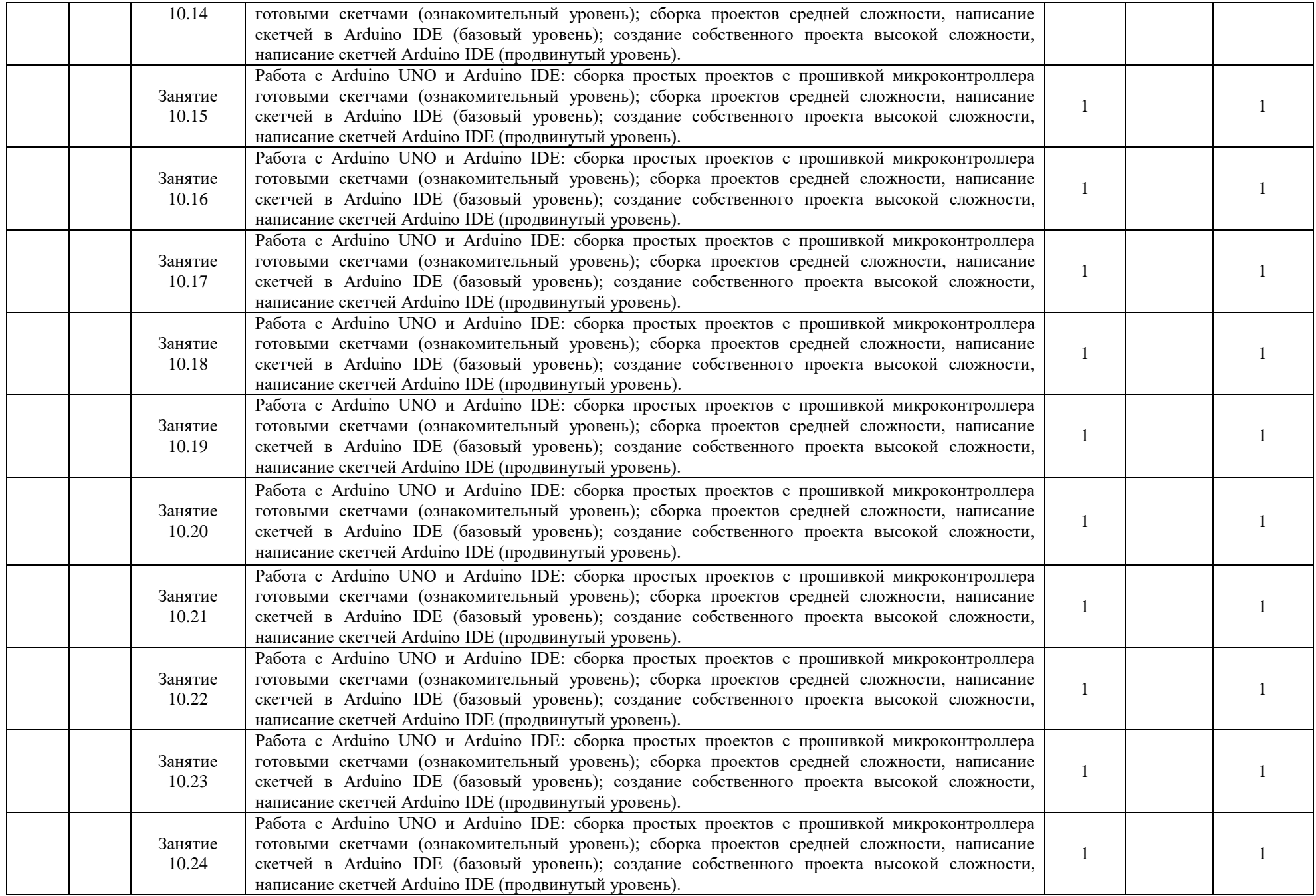

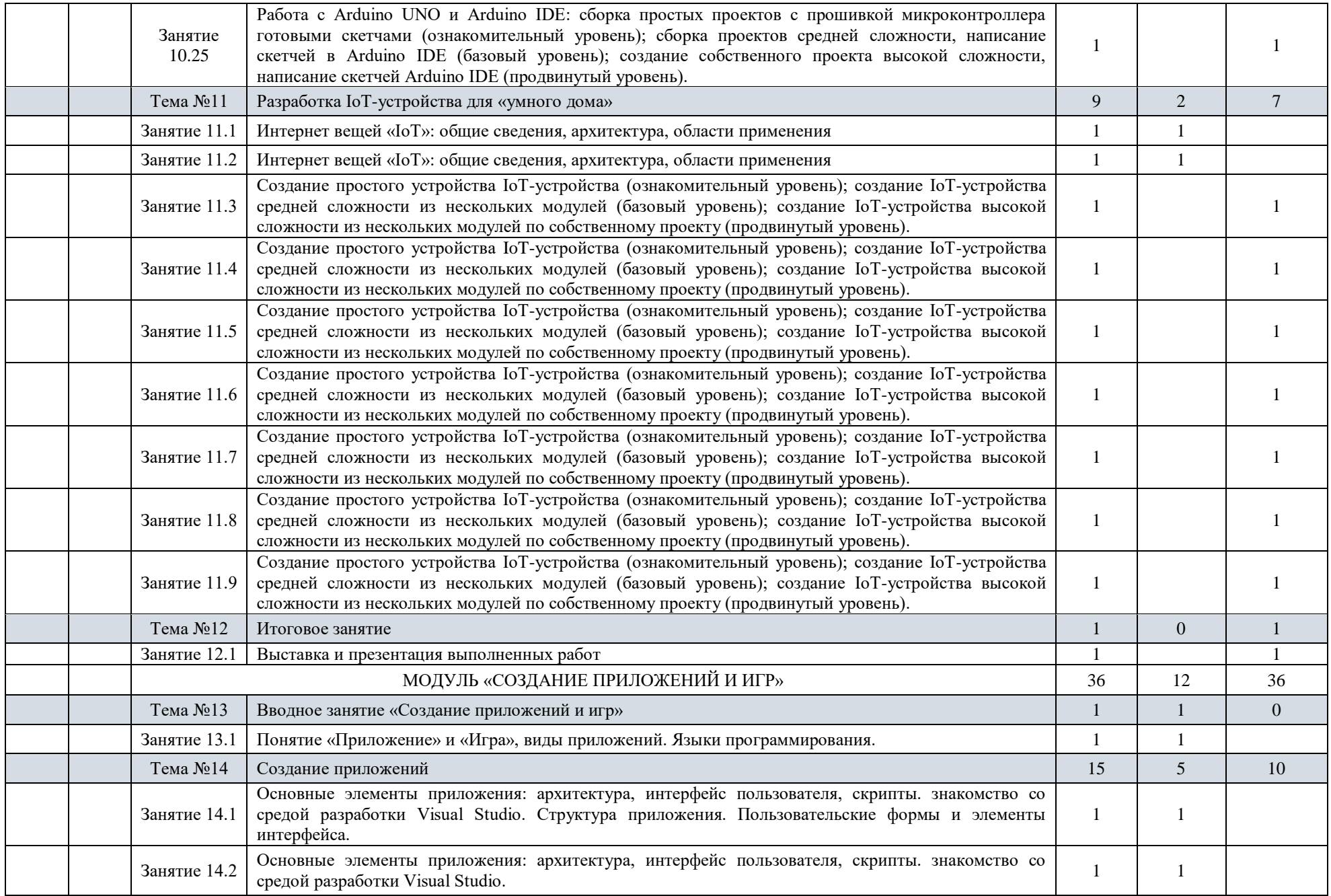

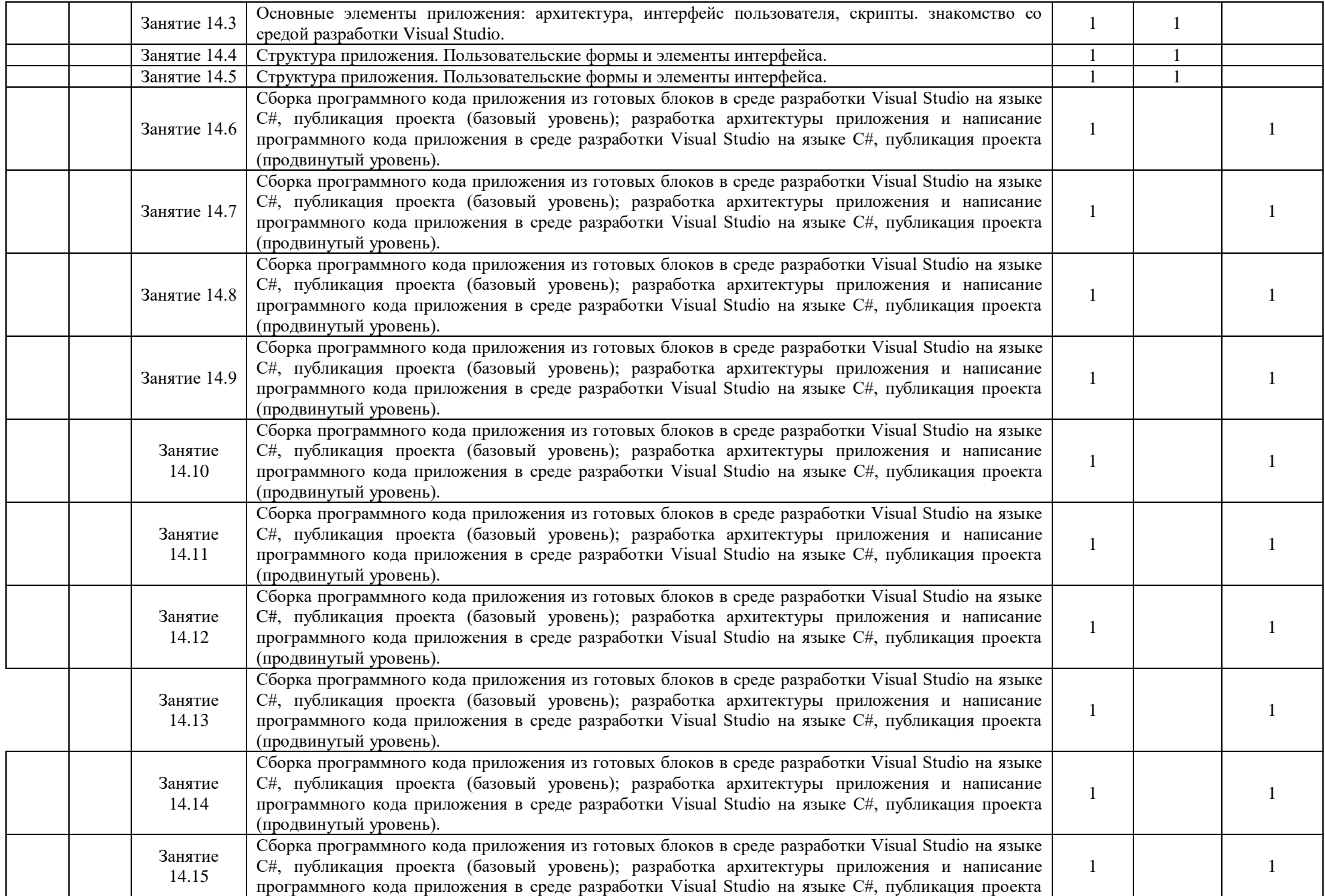

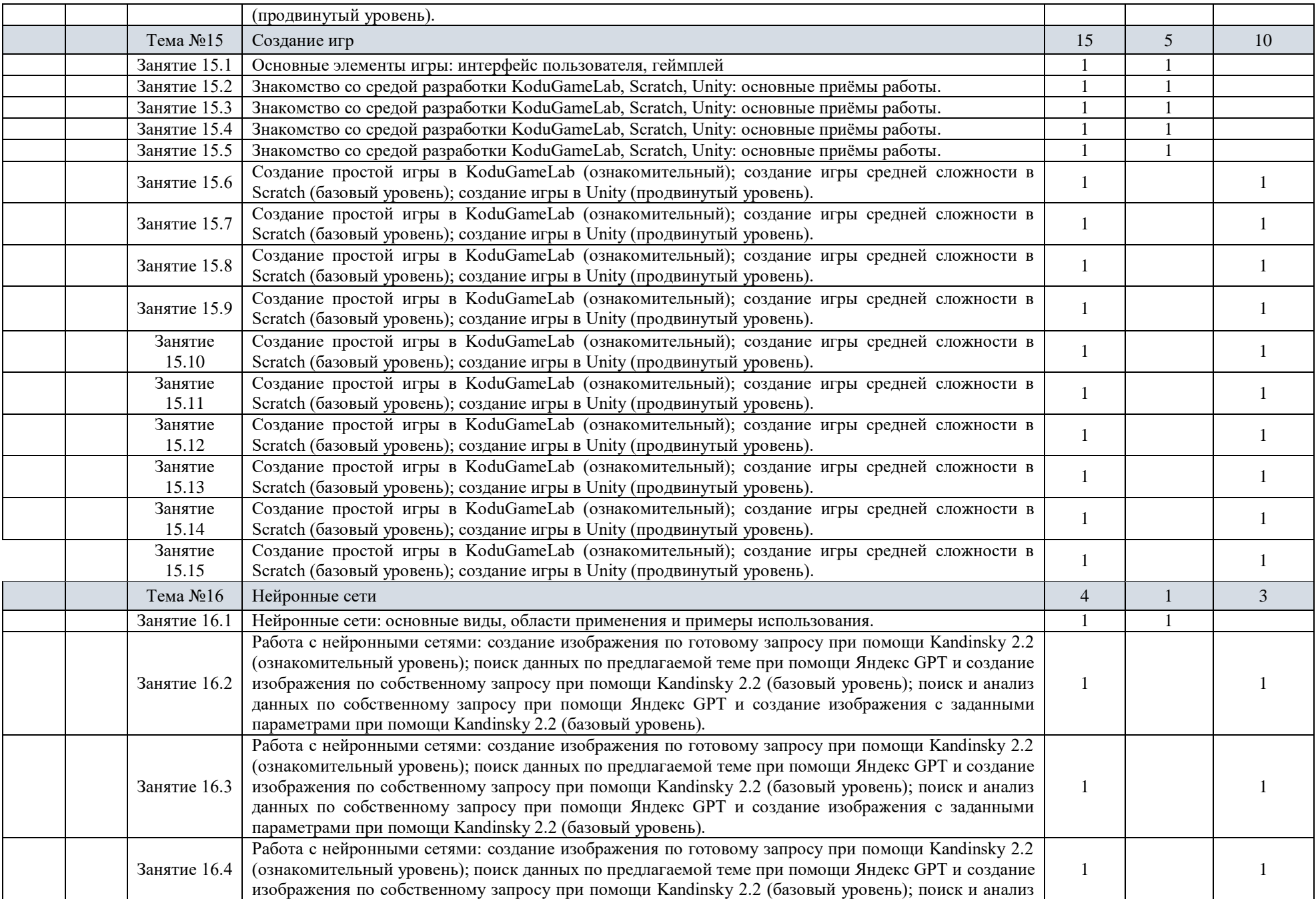

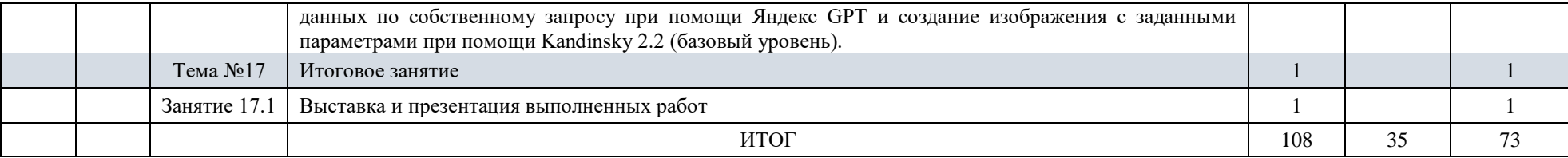